ID3Sort Activation Code Free For PC

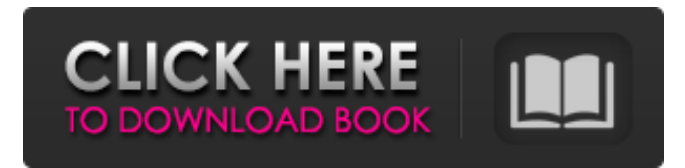

### **ID3Sort Crack+ Activator [Mac/Win]**

ID3Sort is a small, easy to use tool designed to scan a directory full of MP3 files, look at the artist and the album and then create directories and move the files to them, thus helping you organize your files. ID3Sort Description: .. ID3Sort version 1.2 released 28-Nov-1999. ID3Sort is a small, easy to use tool designed to scan a directory full of MP3 files, look at the artist and the album and then create directories and move the files to them, thus helping you organize your files. .. ID3Sort version 1.2 released 28-Nov-1999. ID3Sort is a small, easy to use tool designed to scan a directory full of MP3 files, look at the artist and the album and then create directories and move the files to them, thus helping you organize your files.So I'm a Graphic Designer who is both 'old' and 'new'. I love the old stuff like the art deco era of design. Also the new stuff like Illustrator and Photoshop and the endless possibilities it has. So I'm trying to find a balance between the old and the new. I was looking for an awesome vector logo and I stumbled upon this one: Favoritism\_1 When I got the idea of making one myself, I was struggling to find a suitable font. As I am not a designer I was at a loss. So I googled it, found this awesome website: Myfonts.com and downloaded the exact font I needed. I used it here: Favoritism\_2 So what do you think of it? Does it look like I wanted it to, or was I lucky? I just cant help but feel the designer cheated on me. To me it just looks like the logo was copied right from the font. Now dont get me wrong, I am not saying what they did was wrong, it is their right to make something of their own. I just cant help but feel bad for me. I'd say it's quite similar, though for some reason I can't see how they could do it. I mean, I can see how they could copy the font like you said, but not how they could make the graphic quite the way you did. For example, they had to have gotten the (I guess from the bottom left) cloud-like thing from somewhere, and

### **ID3Sort Crack Torrent**

ID3Sort (ID3 Scanner/Organizer) is a small, easy to use tool designed to scan a directory full of MP3 files, look at the artist and the album and then create directories and move the files to them, thus helping you organize your files. ID3Sort can also scan multiple directories, email you the path and email you when things aren't working right. Downloads Tags Requires Winamp 2.99 or higher.You can download the latest version of Winamp hereDownload the latest version of Winamp Standalone hereDownload the latest version of Winamp from their site here (for Windows XP users)Download Winamp from Softpedia hereWinamp Standalone Download from Softpedia here (for Windows XP users)Download Winamp Scriptable Plugins from Softpedia hereDownload Winamp Scriptable Plugins from the Winamp Scriptable Plugins site. ID3Tag is a small, easy to use tool designed to scan a directory full of MP3 files, look at the artist and the album and then create directories and move the files to them, thus helping you organize your files. ID3Tag Description: ID3Scan is a small, easy to use tool designed to scan a directory full of MP3 files, look at the artist and the album and then create directories and move the files to them, thus helping you organize your files. ID3Scan Description: ID3Mpeg tags are a standard way to store information in a music file. ID3Mpeg is a small, easy to use tool designed to read, scan and extract information from any ID3 tag, as well as normalize the tags into a more human friendly form. ID3Mpeg Description: The Metadata Organizer (MOD) is a comprehensive metadata editor and organizer. The MOD is designed for use with ID3-tags of Music, Video, Podcasts and more. The MOD can extract metadata from many genres and styles of data, and can write back data to ID3 or WAV tags. MOD Description: The MOD is a comprehensive metadata editor and organizer. The MOD is designed for use with ID3-tags of Music, Video, Podcasts and more. The MOD can extract metadata from many genres and styles of data, and can write back data to ID3 or WAV tags. Online Music Editor is a free online service which allows you to quickly and easily tag your music by writing song 09e8f5149f

# **ID3Sort Crack+**

ID3Sort is a small, easy to use tool designed to scan a directory full of MP3 files, look at the artist and the album and then create directories and move the files to them, thus helping you organize your files. The software lets you select the output to make a tag from the list of the full directory with the files in it. ID3Sort works with MP3, WMA, Ogg, M4P and WAV files. You can keep all MP3 and WMA files, only those tagged with album, only those tagged with artist or anything else you may specify. The numbers of the result folders with each file will be specified by the number you specify. An internal playlist and a playlist of the result folder can be created with the id3 tags. Also, you can play a result MP3 file directly from the results folder, so you can play an MP3 file without downloading the whole file. It requires.NET Framework 2.0. Key Features: - Different options for different types of files - Automatically create a.M3U PlayList to control the created playlists - Automatically create.MP3 or.WMA playlist from the ID3 tags - Automatically extract artist, album, title and many other tags for the selected.MP3 or.WMA file - Automatically extract artist, album, title and many other tags from the selected.MP3 or.WMA file - Automatically create.GFX images for album and artist tag from the selected.MP3 or.WMA file - Automatically extract MP3 or WMA image from the selected.MP3 or.WMA file - Automatically extract album cover from the selected.MP3 or.WMA file -Automatically extract video and photo from the selected.MP3 or.WMA file - Automatically extract BPM from the selected.MP3 or.WMA file - Automatically determine the difference between the date and date added for duplicate files - Automatically rename duplicates in a result folder - Automatically re-add the missing files - Automatically rename.DLL files - Automatically replace tags for WMA files with WEA - Automatically detect and extract ID3 tags with tags and the Ogg-FLAC tags from the selected.MP3 or.WMA file - Automatically scan files with certain extensions - Automatically create zip archive with the selected.MP3 or

### **What's New in the ID3Sort?**

ID3Sort scans the files of a directory, looks for ID3 tags, and then creates new directories based on the value of the artist and album tags. This tool allows you to make quick work of moving thousands of files, and is very easy to use. It will: Create directories for each album Move the files into the new directory structure Scan the files looking for ID3 tags Checks the artist and album for the expected values Checks each file for the same string values, if the file is found the program continues to the next one Scan the.MP3 file for an ID3 tag Converts the.MP3 into a readable format Guarantee the edited.MP3 file will be compatible with most MP3 players Included but not limited to: Artist, Album, and Genre (in ArtistGenre) tag Year Track number Total played Duration of file The system uses the ID3v1.1 tag format Works on Windows 2000, Windows XP, Windows Vista, and Windows 7 Allows the user to specify the directory and sub-directories to scan Each directory can have more than one sub-directory Equal values found are moved to sub-directory Example: If you have two directories with the same artist, say it is New Edition Artist tag: New Edition\_New Edition Artist album: All\_All ... Artist album: All\_All How to use the software: 1. Run the executable or double click on it to run it 2. Enter the directory to scan 3. Select the file types to be moved. 4. Click on the Start button to run the program 5. Click on the Process button to select multiple files or directories and run the program on all. 6. Once the scan is complete, move the files from the output folder to a different directory or just remove them from the directory in which they are found. Input Help: /Dir is the directory to be scanned. /Pattern is the pattern to match the files to create the directories. /Recursive is the option to scan the subdirectories. /NoMatch is the option to ignore the file when the values are different. /ExcludeDir is the option to exclude the directory when it's parent directory is excluded. /ExcludeDirParent is the option to exclude

## **System Requirements:**

Hard Drive space 1GB RAM (2GB recommended) Video Card 3GB of RAM (6GB recommended) Processor 3.2GHz dual-core or higher Internet connection Audio Card Free Steam account Please note: 1. Emulators are usually developed for specific platforms so some games might not work properly. 2. Emulators can be outdated so it is highly recommended that you keep your Emulator up-to-date to guarantee the best experience.

Related links:

<http://theartdistrictdirectory.org/wp-content/uploads/2022/06/warrian.pdf> <https://wakelet.com/wake/-So4e4UtIXwnnH-GWmhop> <https://gravesendflorist.com/ezcheckdraft-1-10-2-20-crack-free-download-mac-win/> <http://mulfiya.com/ibm-spss-visualization-designer-download-updated-2022/> <https://delcohempco.com/2022/06/08/popular-youtube-downloader-crack-keygen-full-version/> <http://ampwebsitedesigner.com/2022/06/08/pdf-to-epub-converter-2-6-14-crack-with-license-code/> [https://hanffreunde-braunschweig.de/wp-content/uploads/2022/06/Quan\\_Yin\\_riding\\_the\\_Holy\\_Dragon.pdf](https://hanffreunde-braunschweig.de/wp-content/uploads/2022/06/Quan_Yin_riding_the_Holy_Dragon.pdf) [https://wo.barataa.com/upload/files/2022/06/6qXlJHqGv5C6QRZom6ut\\_08\\_65708ca4cd4b472046cc132b1797c681\\_file.pdf](https://wo.barataa.com/upload/files/2022/06/6qXlJHqGv5C6QRZom6ut_08_65708ca4cd4b472046cc132b1797c681_file.pdf) <https://pinkandblueparenting.com/advert/my-mail-crack-download-x64/> [https://bymariahaugland.com/wp-content/uploads/2022/06/DokuTool\\_Crack.pdf](https://bymariahaugland.com/wp-content/uploads/2022/06/DokuTool_Crack.pdf) [https://www.tiwazon.com/upload/files/2022/06/mVrwiuZPmHynMEyfBfzb\\_08\\_fef978b03c2063ed76285ad3b122fce4\\_file.pdf](https://www.tiwazon.com/upload/files/2022/06/mVrwiuZPmHynMEyfBfzb_08_fef978b03c2063ed76285ad3b122fce4_file.pdf) <https://xn--80aagyardii6h.xn--p1ai/windows-glass-frame-test-tool-crack-license-code-amp-keygen-download-win-mac/> <https://hominginportland.com/wp-content/uploads/2022/06/pattad.pdf> <https://icj24.com/wp-content/uploads/2022/06/mersafr.pdf> [https://stompster.com/upload/files/2022/06/HDxXr4lHT5tqUkoKVMIW\\_08\\_65708ca4cd4b472046cc132b1797c681\\_file.pdf](https://stompster.com/upload/files/2022/06/HDxXr4lHT5tqUkoKVMIW_08_65708ca4cd4b472046cc132b1797c681_file.pdf) [https://maxiwire.com/wp-content/uploads/2022/06/List\\_Computer\\_Hardware\\_Information\\_Software.pdf](https://maxiwire.com/wp-content/uploads/2022/06/List_Computer_Hardware_Information_Software.pdf) <https://oag.uz/en/encryption-and-decryption-pro-crack-with-license-key/> <https://eqcompu.com/2022/06/08/xcat-winamp-control-dll-for-mirc-crack-activator-pc-windows/> <http://www.chelancove.com/nfscolorbackground6-crack-activation-key-free-download-winmac-final-2022/> <http://www.theoldgeneralstorehwy27.com/dmt-sql-editor-crack-with-full-keygen-free-download/>